# Magnify Crack With Keygen Free Download Latest

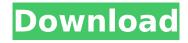

### **Magnify Crack**

Magnify Download With Full Crack creates a magnified view of anything you point at, making it easier to read details on a printed page, the E-Ink display on a Kindle, or a web site on a computer monitor. Turn up the magnification to read text and graphics on websites, and to read body language or newsprint in books and newspapers. EShop is a multi-instutional software that helps you store and organize data in your system in order to be able to work with it in any computer. You can add music and pictures in the folders, work with the documents, images, and presentations, and share data and information using several ways like: Email, File Sharing or Media Sharing, If your Shareware version has expired, we recommend you to purchase the new version of EShop with a price of \$50.00 incl. VAT from our Webstore: A: Welcome to Academia.SE! I don't like multiinstitutional answers, but I went ahead anyway and left in some of my comments. The definition and examples you post all seem to do with object-oriented programming; there's no obvious code here. Google Code Search is a tool to search the source code of websites and provide results in a side-byside comparison; it doesn't do anything else. Stop manually addressesing envelopes! Use PrintEnvelope instead. This very small but powerful application allows you to use your HP printer to address envelopes. I can't think of any point to a run-on line like this, which really indicates that someone's copy-and-pasting a block of text from somewhere else, when they should be inserting references to existing posts. A project is built by copying all resources, namely pictures, text, and audio files in the application's source directory, but that's not all it takes. When the last line is removed, does the post make sense? In order to make things work, files need to be renamed according to their page. Regardless of type, all files in the first page need to be under the "page1" name, and so on for all pages you want to include. Sadly, there's no built-in function to guickly rename files, and hence the long time it takes to create a lengthy presentation. How are you making it clear that you want to mix pictures with text, and audio?

### Magnify Crack + With Full Keygen For Windows

Basically the application is a magnifier tool. It is a simple way to magnify your works. Showing difference of zoom in magnifier screen. (What we can see in zoom 2 is different from zoom 4 for example) Of course, this is an application that magnifies the picture by keeping the original size. The picture can be displayed in the original image (just as the original picture) or the ratio of the magnified image. Installation: It is very easy to install. Just save this EXE file to your USB-Flashdisk and run it. (Size: about 100K) Requires Windows XP or later. 1) Unzip files 2) Run the download file. Operating system: WindowsXP/Vista/7/8(64bit)/10(64bit) Tags: USB-Flashdisk image magnifier. Home surveillance software. Tracking system. Mobile phone surveillance software. Blur is an easy to use yet powerful camera and photo app that will enhance your mobile photos and videos. The best part about this app is that it works in sync with many other photo apps, which means that you can get automatic corrections and edits with the press of a button. So once you've taken your photos, you

can leave it to the app to do the rest. What's great about this app, is that you can actually edit the photos you've taken before sending them to one of your social media sites. The best part of this, is that it allows you to store this app on an external device. Which means that you can take a camera or photo from your mobile phone and then transfer it to a computer to add effects and enhancements. Some of the features are: - Compatible with any camera which has a button - Adjust, add, remove, move, mirror, flip, crop, rotate, resize, erase, retouch and apply filter - Add text, emojis, smileys, heart, stars, stickers, drawing, drawing filter, colors, shapes, textures, borders, filters, background and stickers - Edit after taking the photo - Change the background, apply effect, change the contrast, brightness, saturation, hue, vibrance, shadows, exposure - Adjust the volume - Add a picture to a text - Automatically resize the picture and add borders - Add a file to the photo - Remove a file from the photo b7e8fdf5c8

2/5

# Magnify Crack +

##This slideshow requires JavaScript. Elements of high technology is advancing at a fast pace, letting us be able to do things without using our hands; we are now able to turn on the lights, open the door, and basically do whatever we want just by using our eyes. There is now in your eyes something that you can use to control it, which is the light-sensitive element of the iris known as the pupil. Using the Internet, we can even access the soul; some people are capable of telling what someone wants to say just from a picture of his eyes. ##This slideshow requires JavaScript. Eye Physics: ##This slideshow requires JavaScript. \* \* \* \* We all have a unique personality. When this truth is combined with the fact that every person has the same number of eyes, it is possible to create a very interesting project. ##This slideshow requires JavaScript. Eye Physics: ##This slideshow requires JavaScript. Software to have you portrait, eikonot ##This slideshow requires JavaScript. Eye Physics: ##This slideshow requires lavaScript. Eve Physics: ##This slideshow requires lavaScript. Eye Physics: ##This slideshow requires JavaScript. Eye Physics: ##This slideshow requires JavaScript. Eye Physics: ##This slideshow requires JavaScript. ##This slideshow requires JavaScript. Eye Physics: ##This slideshow requires JavaScript. ##This slideshow requires JavaScript. Eye Physics: ##This slideshow requires JavaScript. ##This slideshow requires JavaScript. ##This slideshow requires JavaScript. ##This slideshow requires JavaScript. ##This slideshow requires JavaScript. ##This slideshow requires JavaScript. This slideshow requires JavaScript. ##This slideshow requires JavaScript. ##This slideshow requires JavaScript. ##This slideshow requires JavaScript. ##This slideshow requires JavaScript. ##This slideshow requires JavaScript. ##This slideshow requires lavaScript, ##This slideshow requires lavaScript, ##This slideshow requires JavaScript. ##This slideshow requires JavaScript. ##This slideshow requires JavaScript. ##This slideshow requires JavaScript. ##This slideshow requires JavaScript. ##This slideshow requires JavaScript. ##This slideshow requires JavaScript. ##This slideshow requires JavaScript. ##This slideshow requires JavaScript. ##

## What's New in the Magnify?

Virtual Mirror lets you display the magnified image of the physical device. This can be used to view the file manager contents or any other directory and file lists. Just select your desired directory and magnify it using the simple interface. Booster Description: A few tools that will help you boost your efficiency. Boost can be installed as an extension to your favorite browser, i.e. Internet Explorer, Mozilla Firefox, Opera, etc. Booster (additional tools) is basically a browser extension. If you have multiple tabs open and you want the system to be a faster machine, then you'll find this application very helpful. It can be installed in all the browsers that are supported by our developers. Using Booster, you can perform clean-up, search, organize, favorite, and shortcut tasks of the webbrowsing system. It is also a powerful online backup manager that gives you the choice to perform, backup, share, convert and compress web-pages or data. Booster is just a simple tool so it can be used in many ways. Try it now! Underwater Photo Plus 1.8 is an extension for Mozilla Firefox and Internet Explorer that brings new dimensions to your photos. With its new features, especially impressive is that this stand-alone and portable version manages to keep your images intact whether you use the program on a small laptop, big desktop, or even a web-site. Underwater Photo Plus is a standalone image-manipulation and viewing tool. It is a small, fast program that makes use of standard browser environments for data access and editing. An extensive library of clipart, art filters, and effects allow you to bring out the best in your photographs. All buttons are easy to use, and the common effects can be easily accessed using a few mouse clicks. The program supports all standard image file formats, and you can work with your images when you are offline as well. Bottom line Underwater Photo Plus is a stand-alone program that brings new features to your images while remaining fast and accurate. You can use it on all types of computers. Its convenient interface makes the program a good choice for beginners and experienced users. If you are looking for a

simple and fast solution for the collection and organization of your files, then Folder Express Professional 8.2 may be just the tool you need. The program is very easy to use and there is no need to install anything else to use the program. It can be

4/5

## **System Requirements For Magnify:**

Recommended: CPU: Intel® Core™ i3-7100/AMD Ryzen™ 3 1200 RAM: 8 GB GPU: NVIDIA®

GeForce® GTX 1050/AMD Radeon™ RX 550 DirectX: 11/11.1 HDD Space: 1GB Minimum: CPU: Intel®

Core™ i3-5010 GPU: NVIDIA® GeForce® GTX 1060 A

http://spacebott.com/?p=4500

http://joshuatestwebsite.com/poly-ml-5-8-2-with-license-code-download-for-windows-latest-2022/

https://www.vakantiehuiswinkel.nl/digi-me-crack-download-pc-windows/

https://maltmarketing.com/advert/abc-amber-epub-converter-4-2-0-crack-win-mac/

https://giovanimaestri.com/2022/07/04/shoviv-outlook-duplicate-remover-crack-with-keygen-win-macapril-2022/

https://9escorts.com/advert/death-race-crack-with-license-kev-free/

http://www.brickandmortarmi.com/hewlett-packard-wallpaper-crack-with-license-code-mac-

win-2022/

http://adomemorial.com/2022/07/04/folderworks-crack-download-april-2022/

https://ramseyfarmauction.com/2022/07/03/insted-crack-pc-windows-latest-2022/

http://prabhatevents.com/mobile-video-converter-crack-free-download/

https://4hars.com/esp-reminder-download-for-pc/

https://mynaturalhomecuresite.com/zumocast-full-product-key-free-download-2022/

https://lauriebarraco.com/wp-content/uploads/2022/07/chefay.pdf

http://ballyhouracampervanpark.ie/wp-content/uploads/2022/07/Alerts icons pack 1.pdf

http://www.antiquavox.it/dynamic-math-solver-crack/

https://www.dejavekita.com/upload/files/2022/07/GB9I1ITNPKGbdo6yrxIT\_04\_67ccd1b47e95b53d1b727e340c9339fb\_file.pdf

https://imarsorgula.com/wp-content/uploads/2022/07/ralwhy.pdf

https://lfbridge.com/upload/files/2022/07/TLGT4CIIhmRNSnk4MXYF\_04\_8d789c00fea69b8aa3e2e5fed 4ddcada file.pdf

https://awinkiweb.com/wp-content/uploads/2022/07/baberawl.pdf

https://ugazette.com/gridruma/2022/07/ImTOO\_Bluray\_to\_MKV\_Converter.pdf

5/5